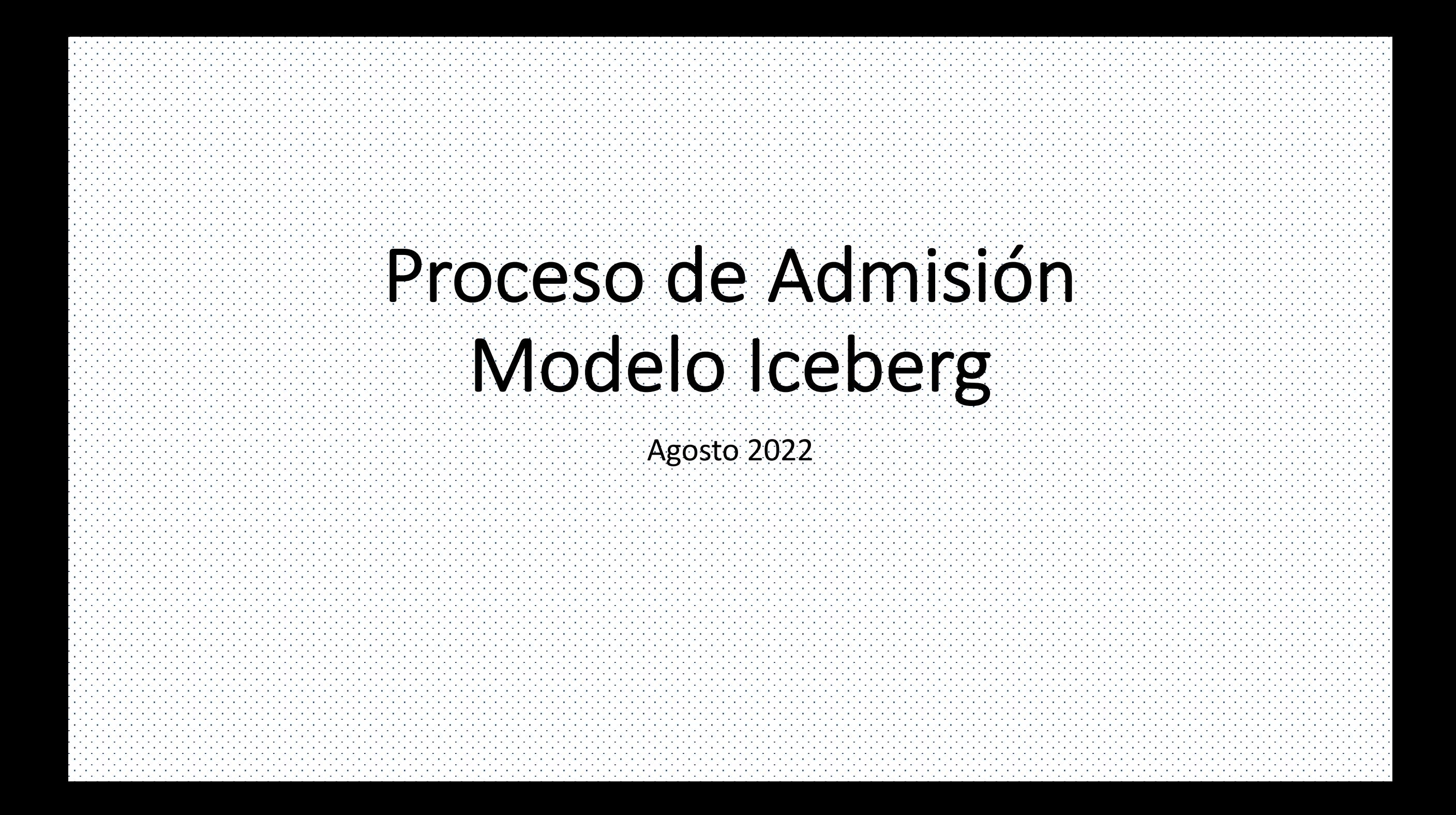

### Ingresar a la plataforma https://grupo Si no tienes cuenta, da clic en "Registi cuenta, da clic en "Iniciar Sesión".

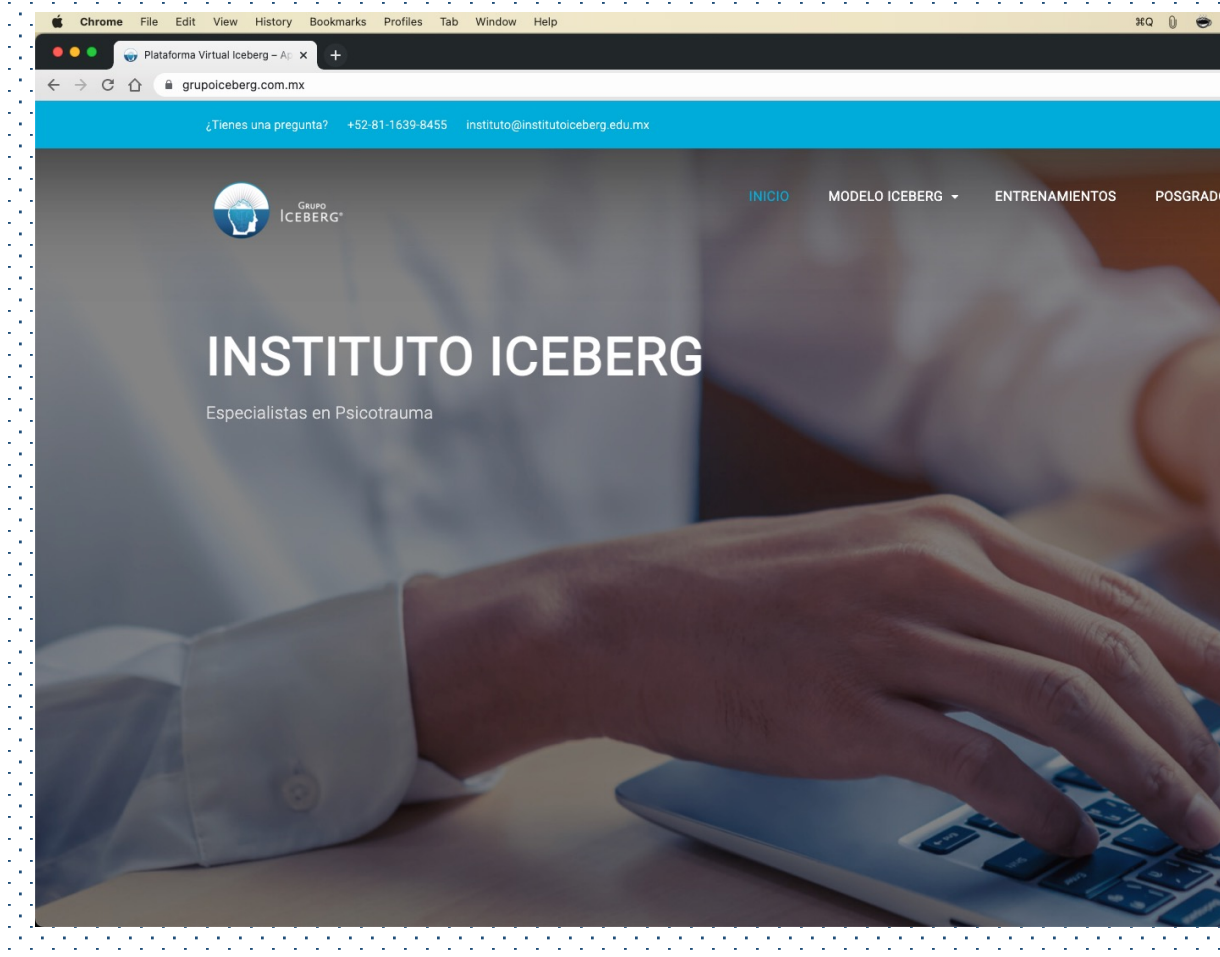

# Llenar la información de registro y el captcha.

 $\bullet$  Chrome \*Q 0 → △ △ ■ 1 → \* ← 100% → ■ △ Mon 1 Aug 4:56 p. File Profiles Tab  $\bullet\bullet\bullet$ Plataforma Virtual Iceberg - A **OBB 8 10 % 10 %**  $\leftarrow$   $\rightarrow$  C grupoiceberg.com. **iHOLA!** Registrate para empezar a aprender "<br>|NOS DA<br>|GUSTO<br>|TENERTE DE<br>|REGRESO! **INSTITUTO IC** Nombre de Usuario Correo Electrónico Teléfono Contraseña Confirma la Contrase  $4 + 6 =$ **REGISTRARSI** ¿Ya tienes una cuenta? *Inicia Sesi* 

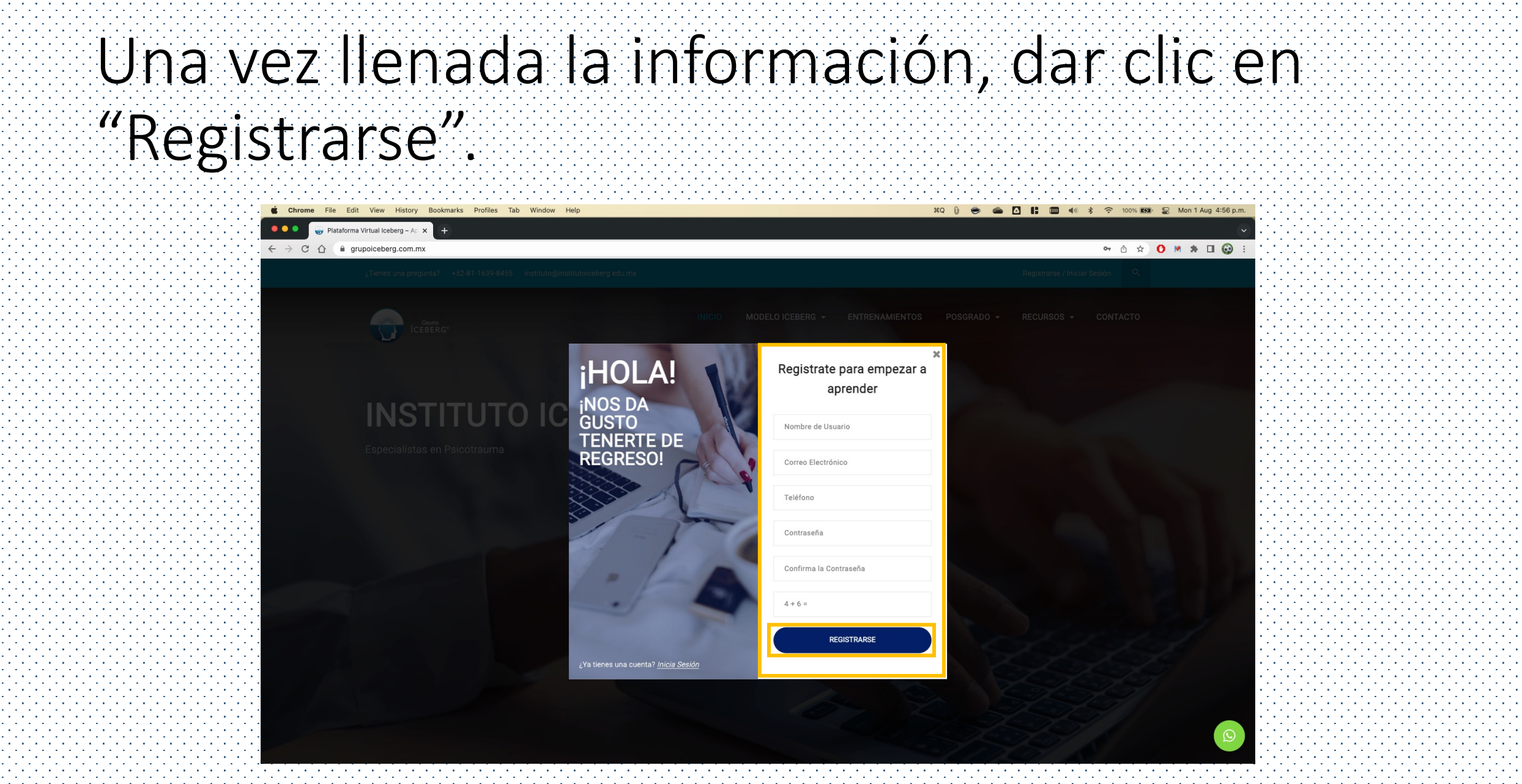

# Si se completó el proceso correctamente,

verá su perfil registrado.

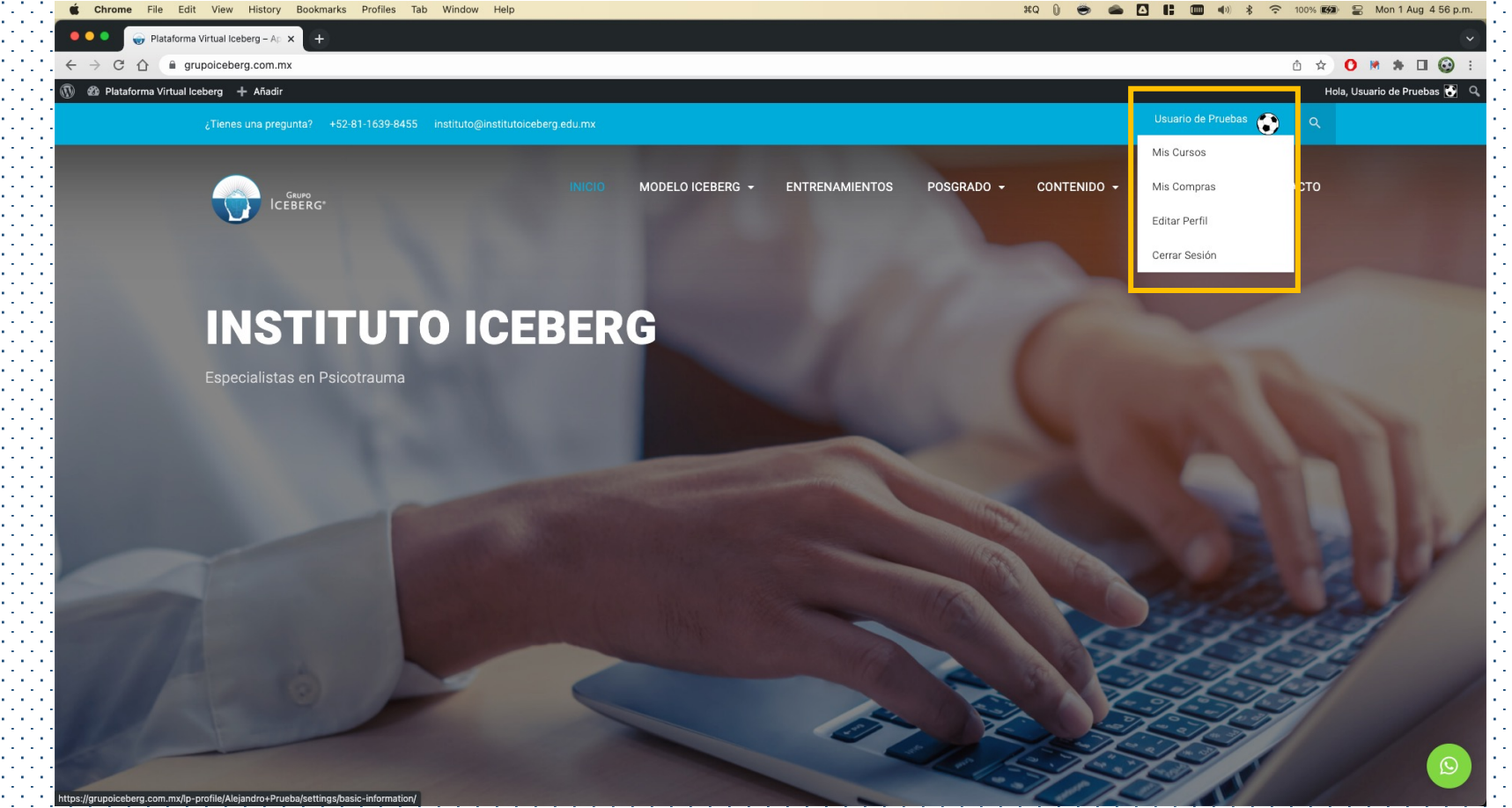

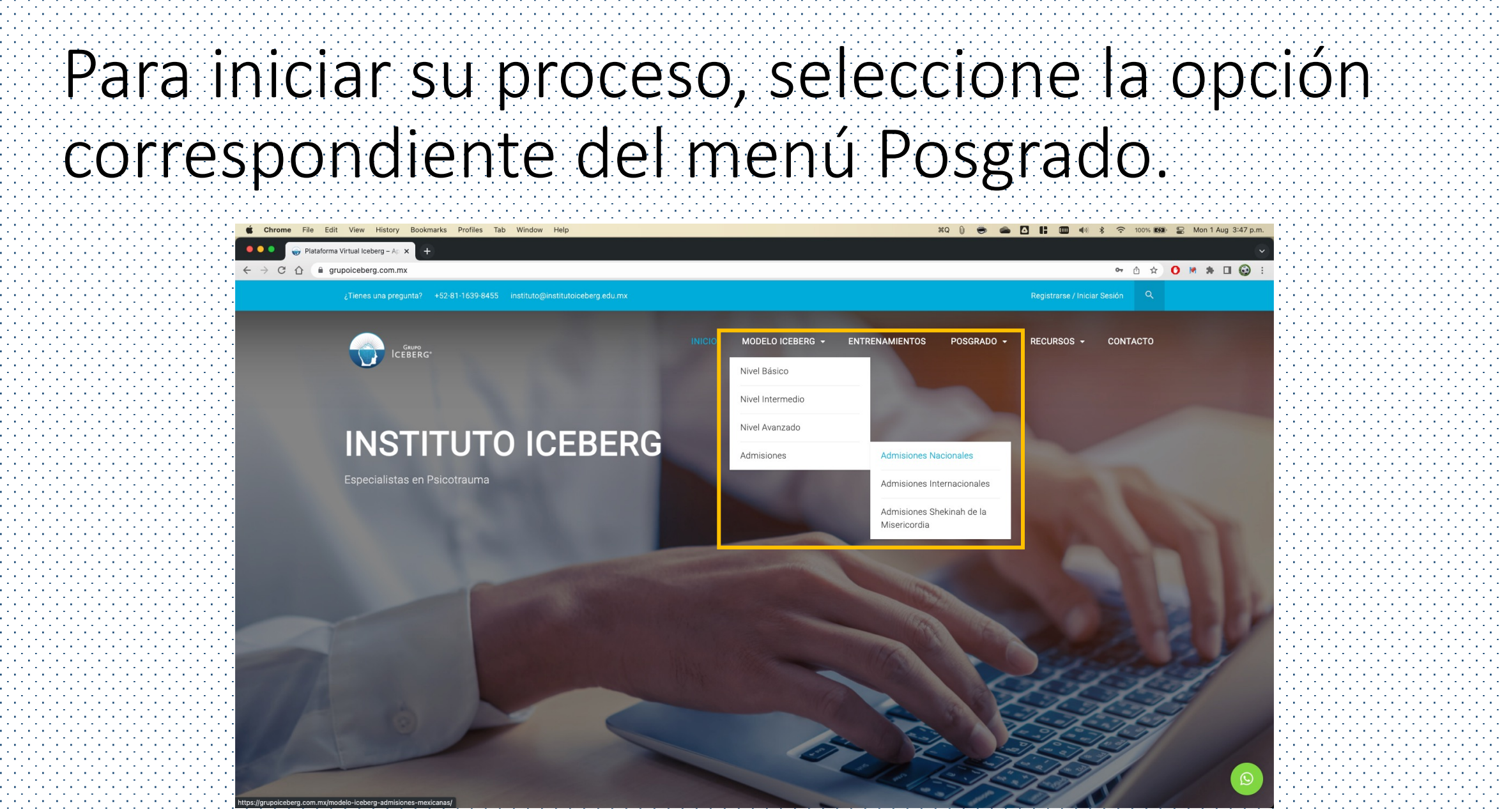

# Para Iniciar el Proceso de Admisión, de clic en el botón en la parte inferior de la página.

#### dmisiones Mexicanas Model

grupoiceberg.com.mx/modelo-iceberg-admisiones-mexicanary

#### **CONTRACTOR** 400 \*

**• △ ☆ O \* \* 口 ◎** 

· Para la entrevista de admisión, contacta al departamento de Control Escolar, +52-81-2028-2231 vía WhatsApp

- · En caso de dudas con el proceso de inscripción, podrás programar una cita en línea escribiéndonos al siguiente correo electrónico: admisiones@institutoiceberg edu mx
- · Asequate de concluir el proceso de inscripción para confirmar tu luga

#### ¡Nuestro proceso de admisión para el Modelo Iceberg valora tu

trayectoria profesional!

### ¡Sé parte de la Comunidad Iceberg!

**IICIAR PROCESO DE ADMISIÓ** \*Se requiere Registrar una cuenta e Iniciar Sesión CONSULTA EL MANUAL DEL PROCESO DE ADMISIÓ

Precio: \$2,900 pago mensual por módulo

#### Solicita más información:

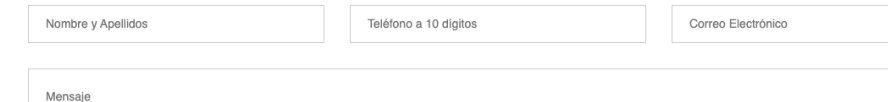

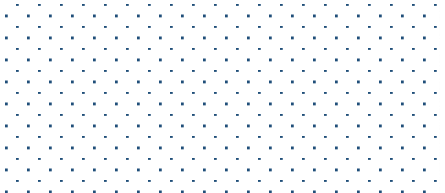

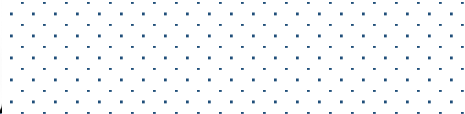

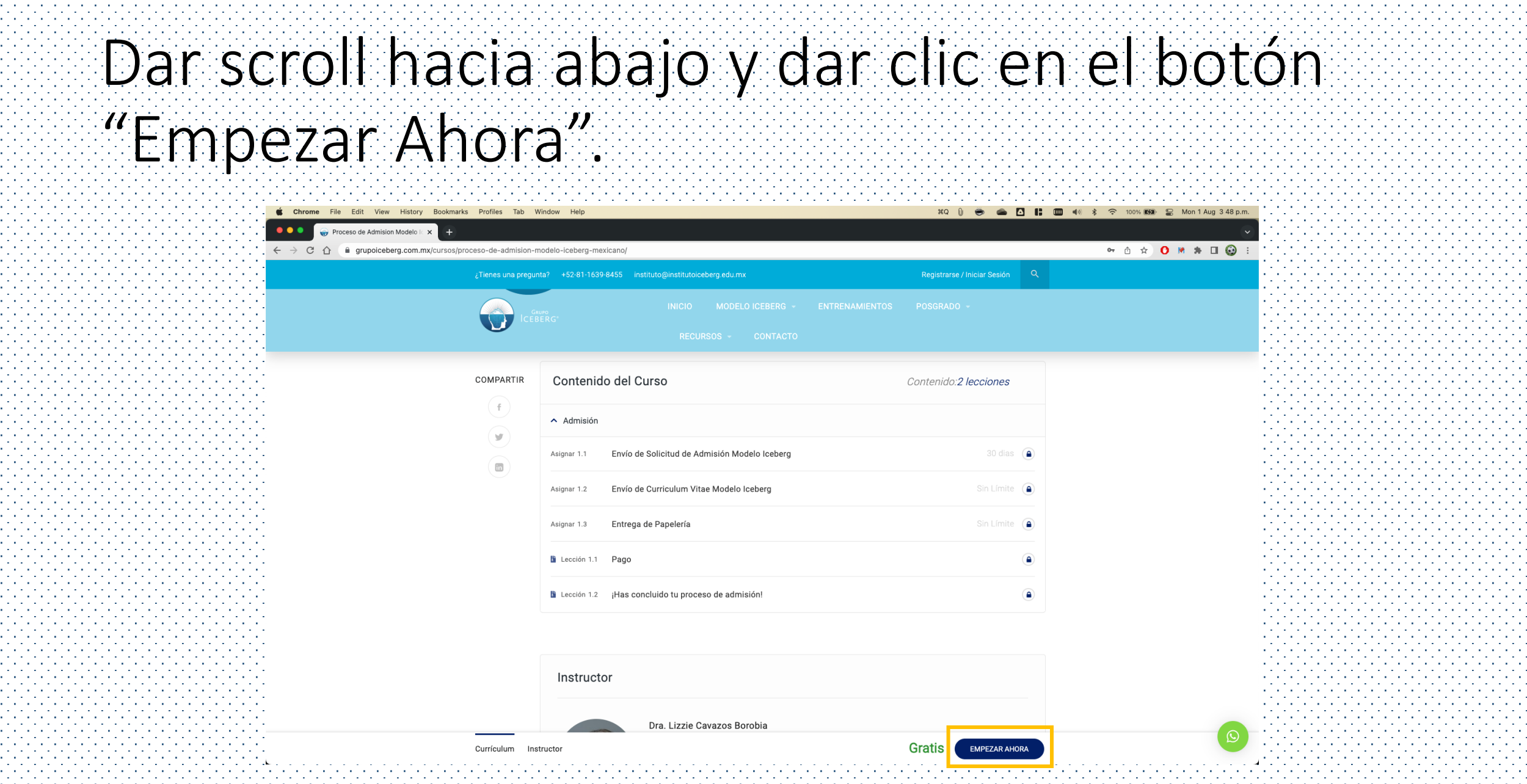

## De clic en el botón "Entregar" para iniciar.

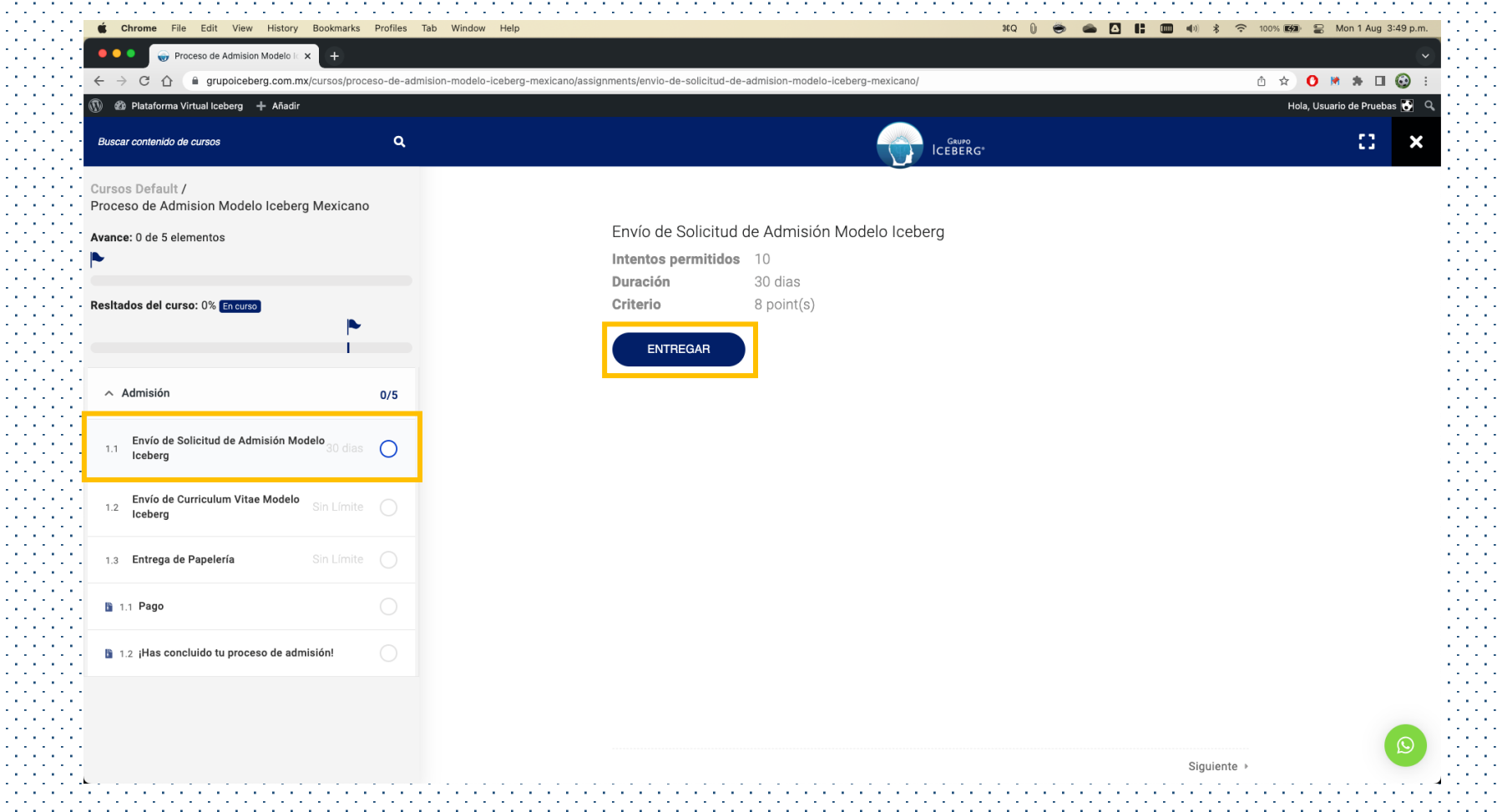

### Descargue la Solicitud de Inscripción en formato Excel, llénela y anexe el archivo. Debe llenar su nombre en el

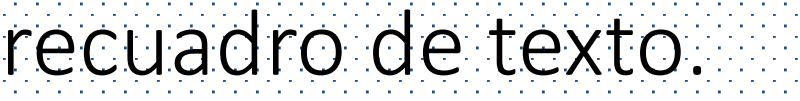

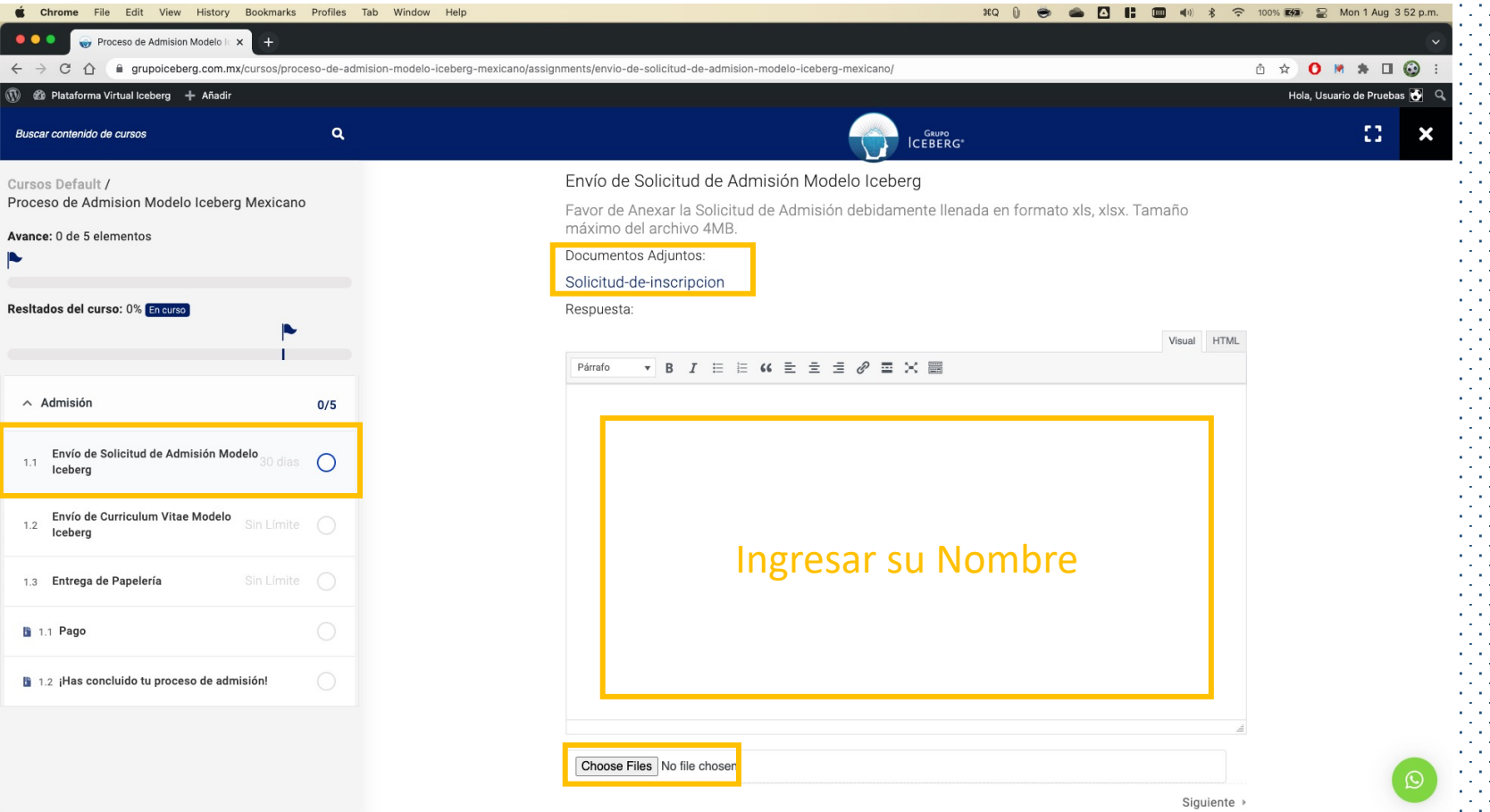

# Dar clic en el botón "Enviar".

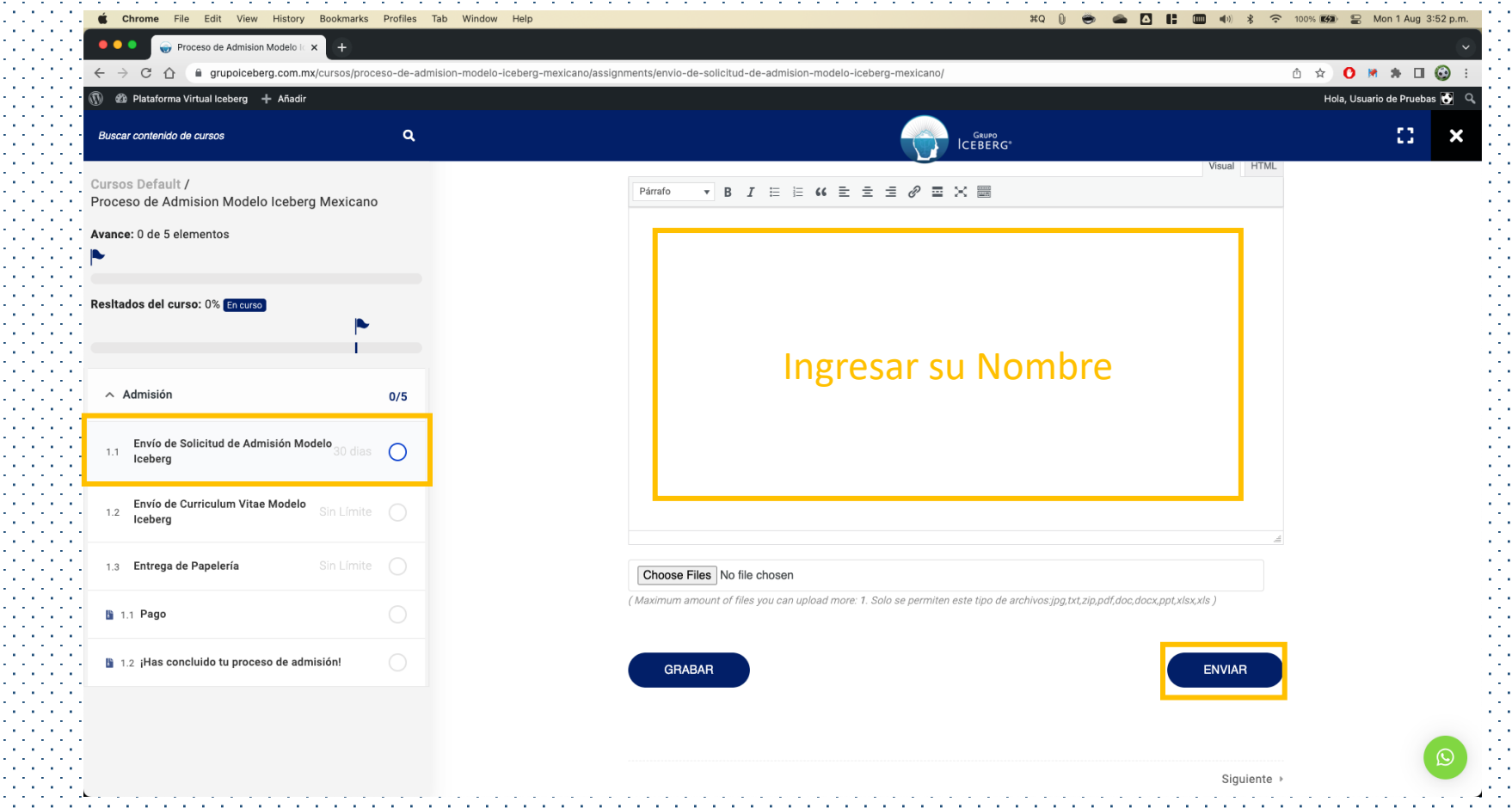

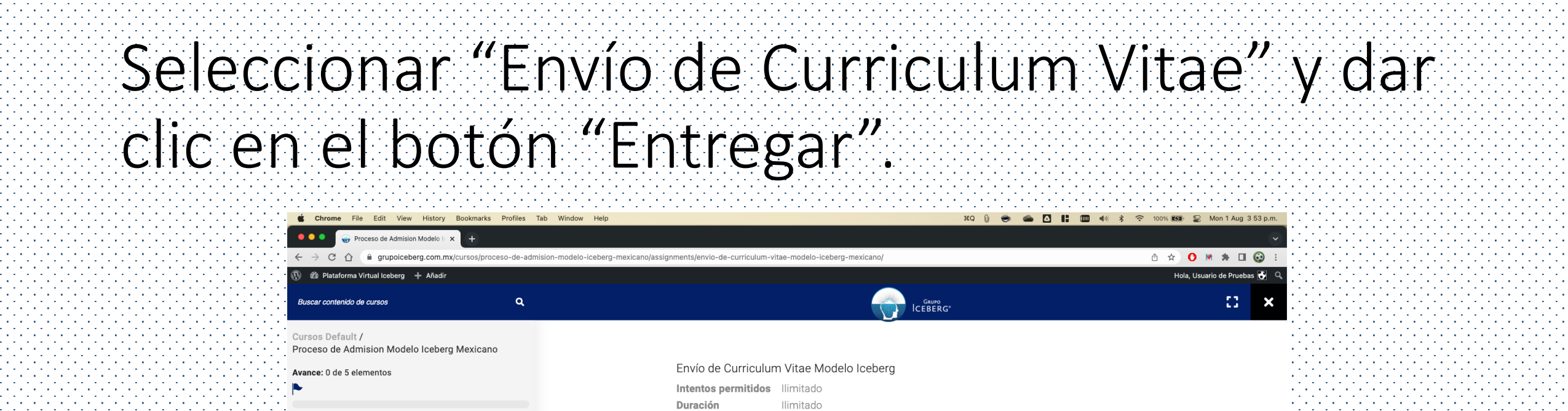

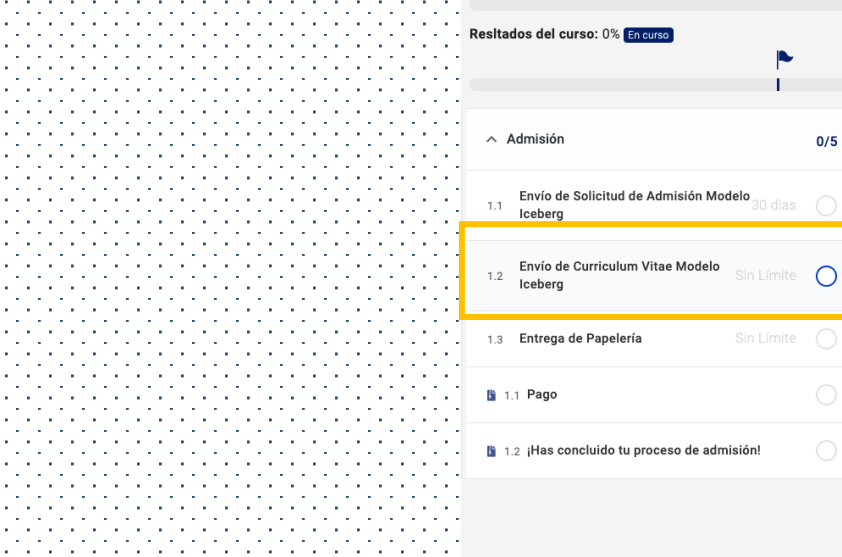

**All Anti-America** Waliofa

ururur.

VI SI S

ururu.

VA SA

VI SI S

ururu.

المنابع المستحيل والمستحيل والمستحيل والمستحيل والمستحيل والمستحيل والمنابع

the contract of the contract of the contract of the contract of the contract of the contract of the contract of

and a complete the contract of the complete state of the complete state of

the contract of the contract of the contract of the contract of the contract of the

the contract of the contract of the contract of the contract of the contract of the contract of

and a contract and a contract of the contract of the contract of the contract of

the contract of the contract of the contract of the contract of the contract of the

the contract of the contract of the contract of the contract of the contract of the

the contract of the contract of the contract of the contract of the contract of the

and a complete the contract of the complete state of the complete state of

the contract of the contract of the contract of the contract of the contract of the

the contract of the contract of the contract of the contract of the contract of the

and a series of the contract of the contract of the contract of the contract of

the contract of the contract of the contract of the contract of the contract of the contract of

the contract of the contract of the contract of the contract of the contract of the

the contract of the contract of the contract of the contract of the contract of the contract of

the contract of the contract of the contract of the contract of the contract of the contract of

and a contract and a contract of the contract of the contract of the contract of

the contract of the contract of the contract of the contract of the contract of the contract of

and a complete the control of the complete state of the control of the control of

the contract of the contract of the contract of the contract of the contract of the contract of

the contract of the contract of the contract of the contract of the contract of the

and a series of the contract of the contract of the contract of the contract of

the contract of the contract of the contract of the contract of the contract of the

and a series of the contract of the contract of the contract of the contract of the contract of

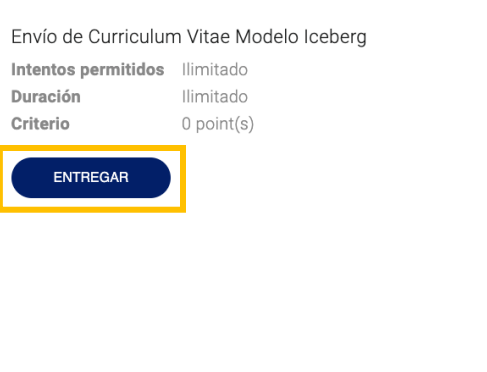

the contract of the contract of the contract of the contract of the contract of the contract of the contract of the contract of the contract of the contract of the contract of the the contract of the contract of the conthe contract of the contract of the contract of the contract of the contract of the contract of the contract of the contract of the contract of the contract of the contract of the contract of the contract of the contract of the contract of the contract of the contract of the the contract of the contract of the the contract of the contract of the contract of the contract of the contract of the contract of and a construction of the construction of the construction of the construction of the construction of the contract of the contract of the contract of the contract of the contract of the contract of the company of the company of the company of the company of the company of the company of the company of the company of the company of the company of the company of the company of the company of the company of the company the contract of the contract of the contract of the contract of the contract of ing pagpagan na manang mga manang mga pag Siguiente »

the company's company's com-

the contract of the contract of a ta ta ta ta ta ta ta ta

a bana bana bana ban the contract of the contract of the and a series of the contract of

the companies of the companies of and a straightful and a straight

the contract of the contract of

a ta ta ta ta ta ta ta ta

and a straightful control of the contract of the contract of the and a straightful and a straight

the contract of the contract of the the companies of the companies of a bana bana bana bana

a ta ta ta ta ta ta ta ta  $\mathcal{A}$  and  $\mathcal{A}$  are also becomes the set of  $\mathcal{A}$ the contract of the contract of the the companies of the companies of

the contract of the contract of the

the companies of the companies of

and a straightful and a straight

a ta ta ta ta ta ta ta ta a bana bana bana ban the contract of the contract of the and a straightful and a straight

a bana bana bana bana

and a construction of the construction of the construction of the construction of the

the contract of the contract of the contract of the contract of the contract of the contract of

the contract of the contract of the contract of the contract of the contract of

the contract of the contract of the contract of the contract of the contract of the contract of

the contract of the contract of the contract of the contract of the contract of the contract of

in in in in in in in in in de groepe gebouwen waard de g the contract of the contract of the contract of the contract of the contract of the

← Anterior

## Llenar su nombre en el cuadro de texto, anexar los archivos solicitados y dar clic en el botón "Enviar".

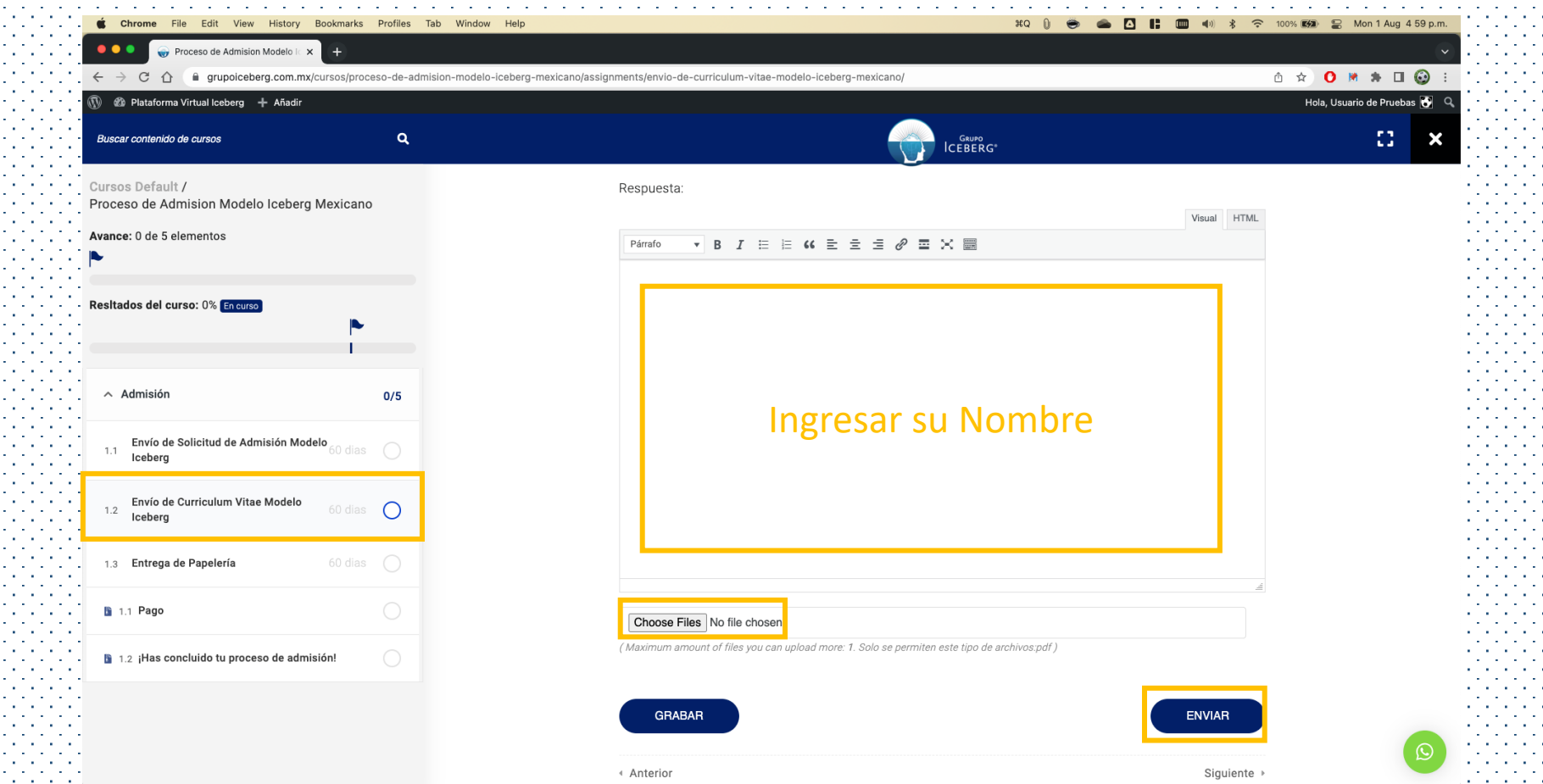

# Seleccionar "Entrega de Papelería" y dar clic

en el botón "Entregar".

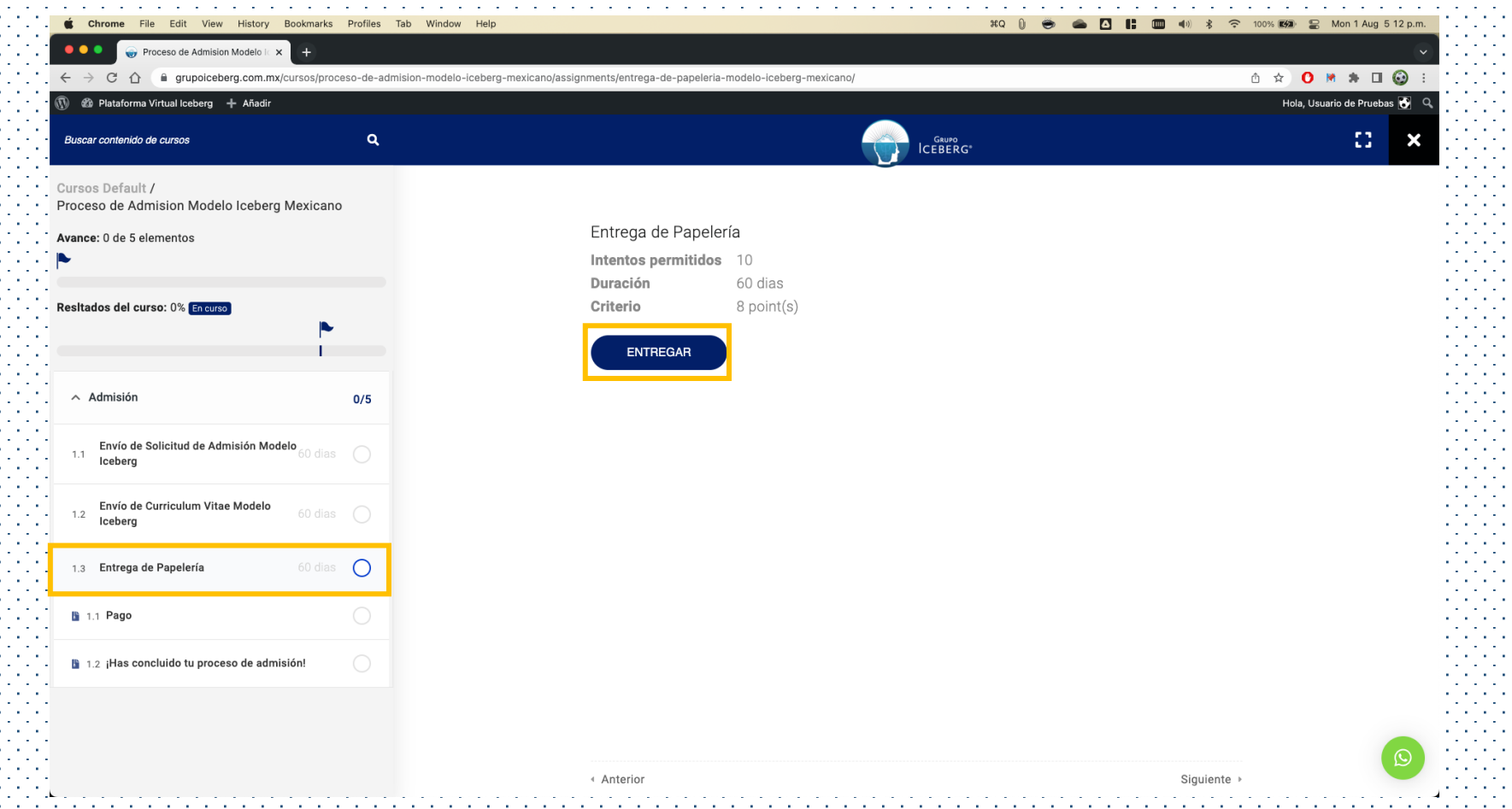

## Llenar su nombre en el cuadro de texto, anexar los archivos solicitados y dar clic en el botón "Enviar".

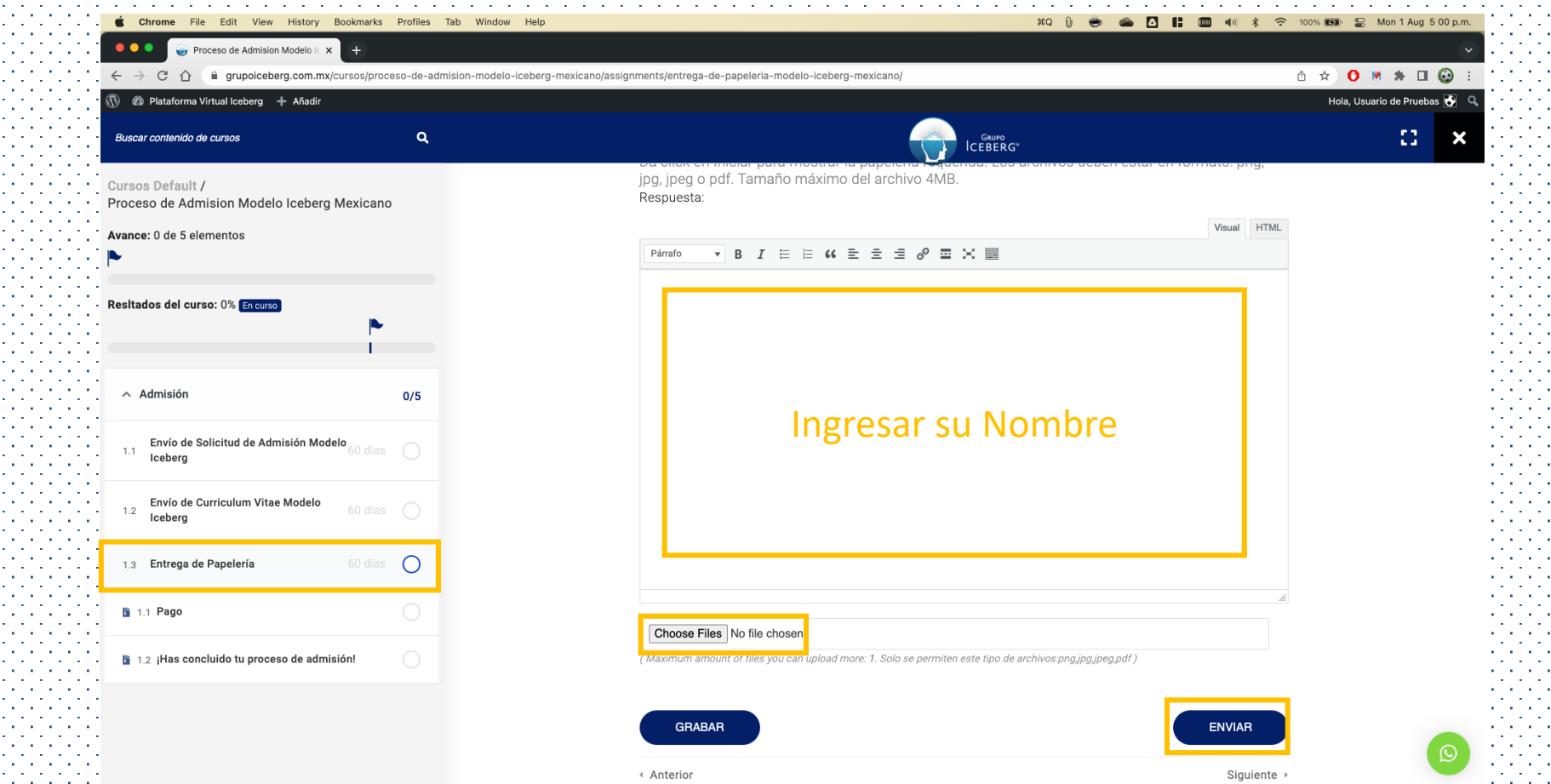

# Seleccionar la opción "Pago", y proceder con

las instrucciones que se presentan.

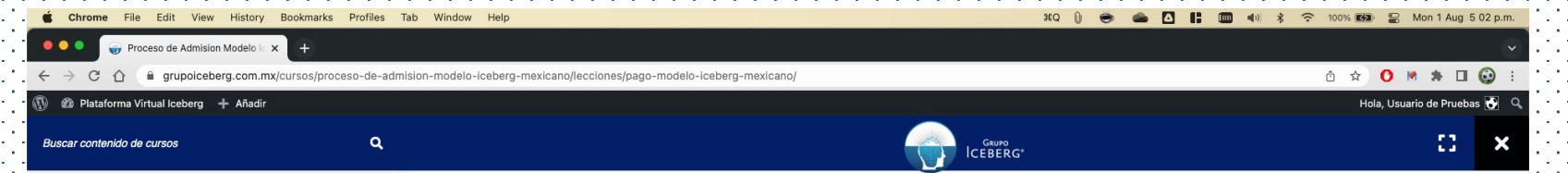

ursos Default /

Proceso de Admision Modelo Iceberg Mexicano

vance: 0 de 5 elemento

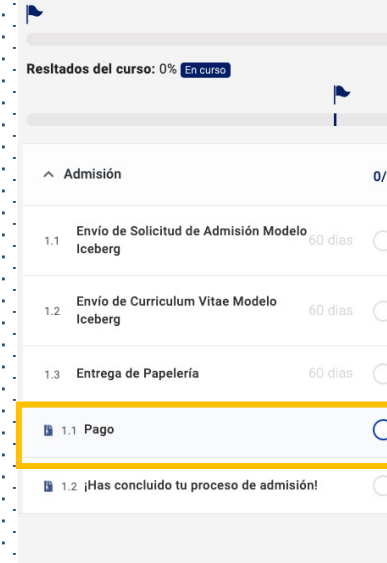

#### Pago

Si recibiste un correo electrónico de que fuiste aceptado, puedes proceder a realizr tu pago mediante transferenc eléctronica o depósito bancario a:

Instituto de Estudios Superiores en Psicotraumatologia AC

Banco: Banorte

Cuenta Número: 1140050818

Clabe Interbancaria: 072580011400508186

Deberás enviar tu comprobante de pago al correo admisiones@institutoiceberg.edu.mx e incluir con tu nombre completo Una vez acreditado el pago, te notificaremos via correo electrónico cuando el contenido hava sido activad

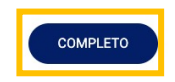

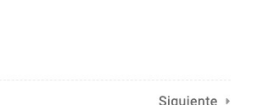

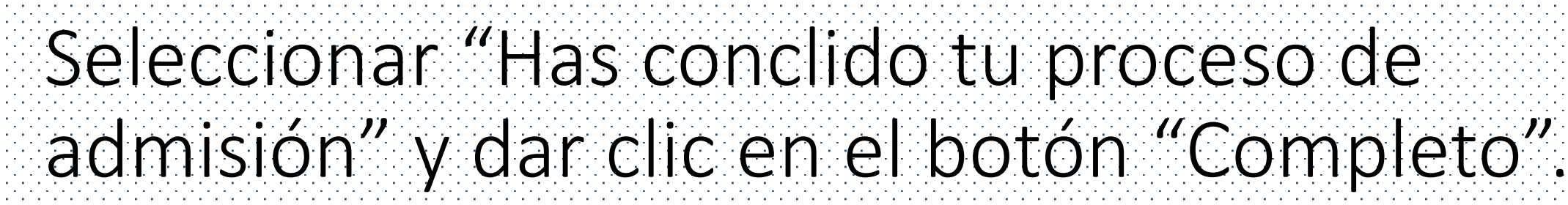

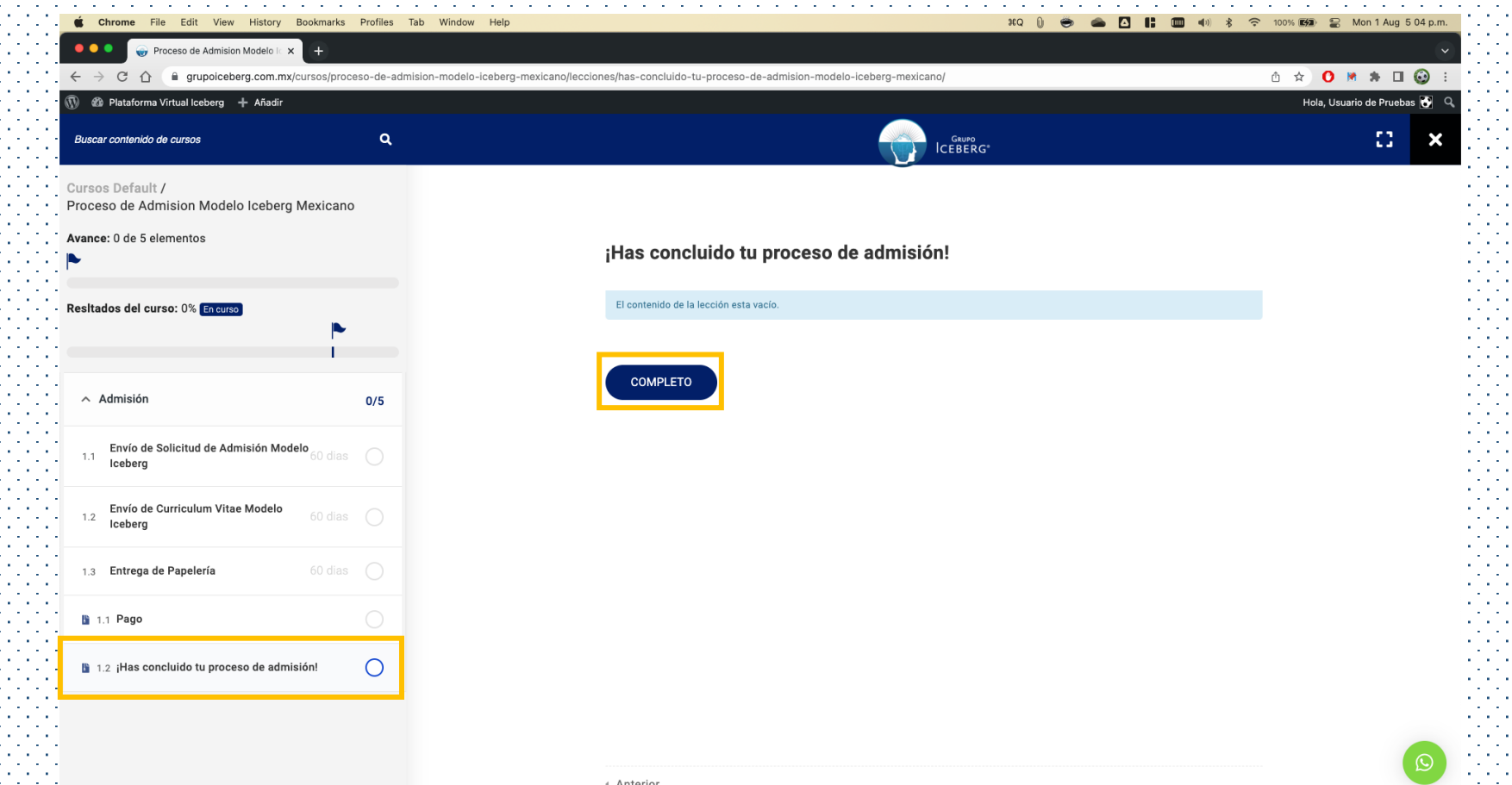

# Dar clic en el botón "Si" y esperar instrucciones del equipo de Admisiones.

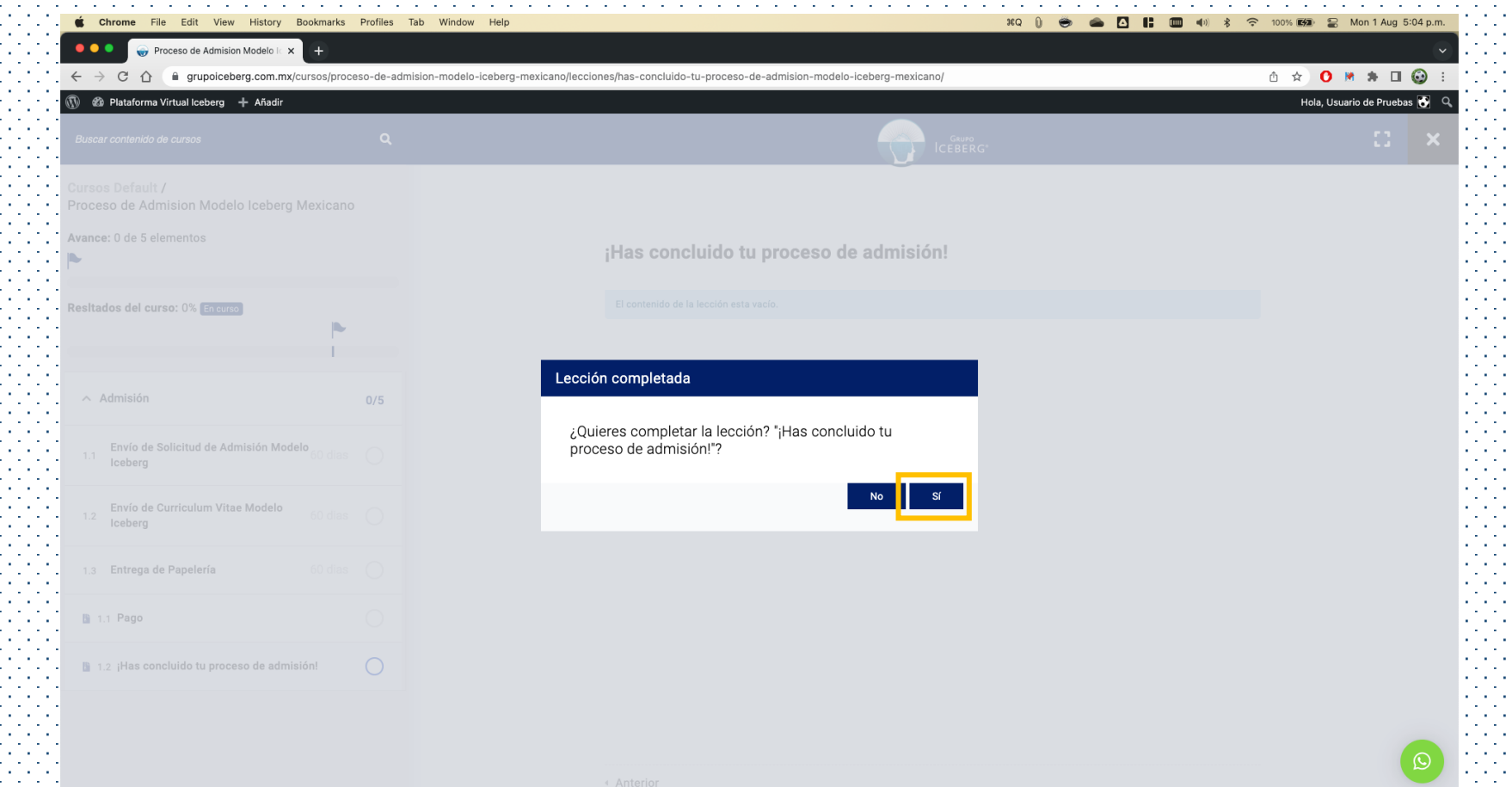

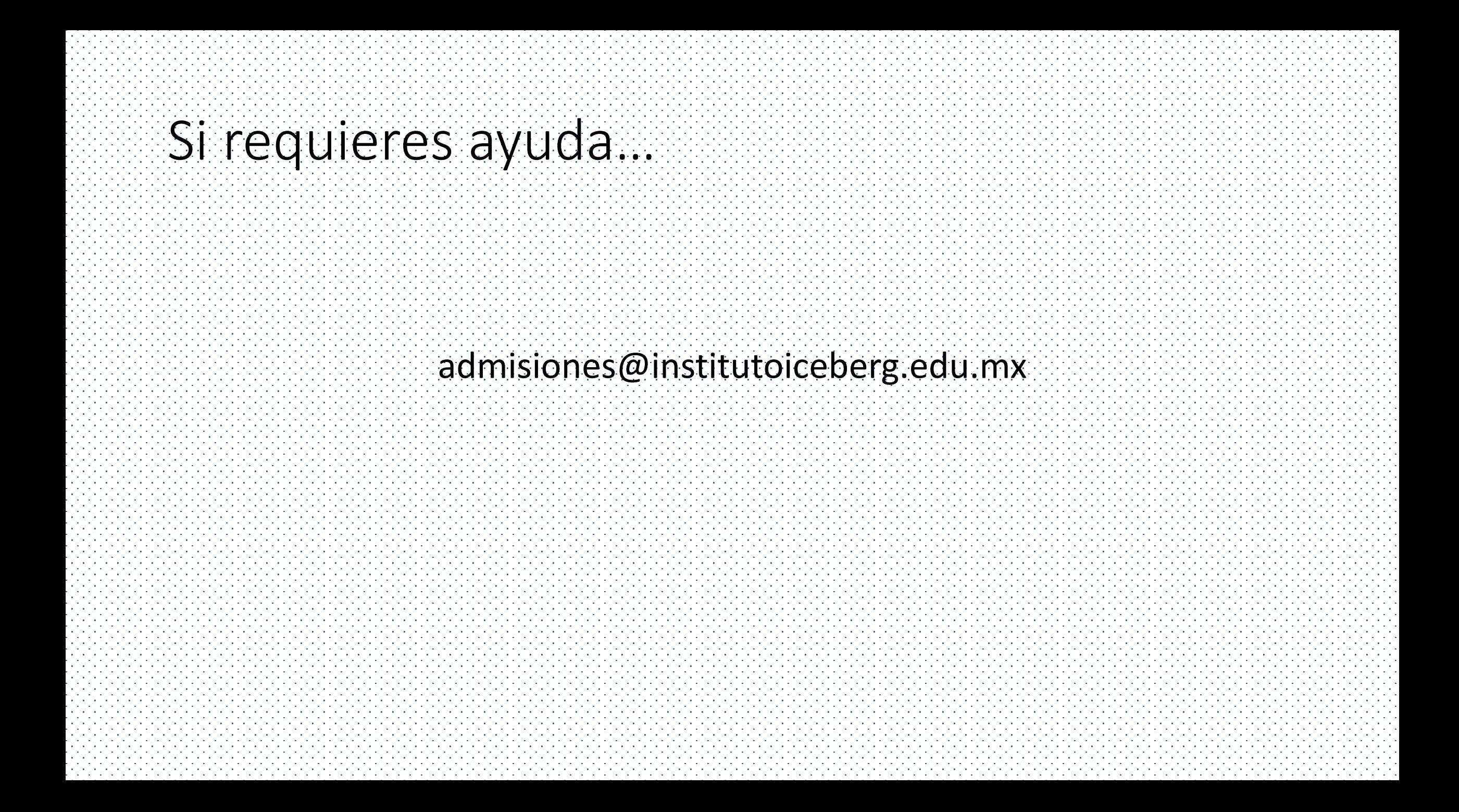